## Fiche

Pour calculer vite et sans erreur, il faut connaître les tables d'addition. Voici la table d'addition de Pythagore.

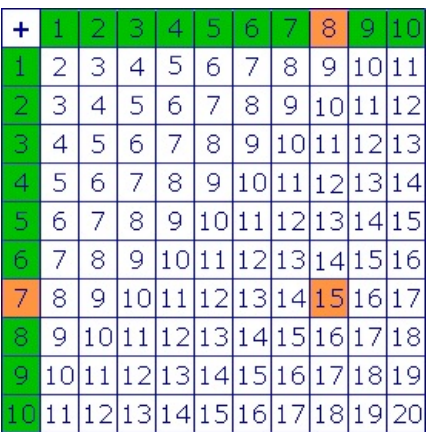

• Pour calculer la somme 7 + 8 avec la table d'addition :

on repère la ligne qui commence par 7 ;

on la suit avec son doigt jusqu'à la colonne qui commence par 8 ;

on lit le résultat écrit dans la case où la ligne et la colonne se rencontrent : 7 + 8 = 15.

© 2000-2025, Miscellane